# 교육 과정 소개서.

**한번에끝내는블렌더3D캐릭터모델링과의상제작**

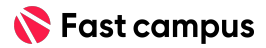

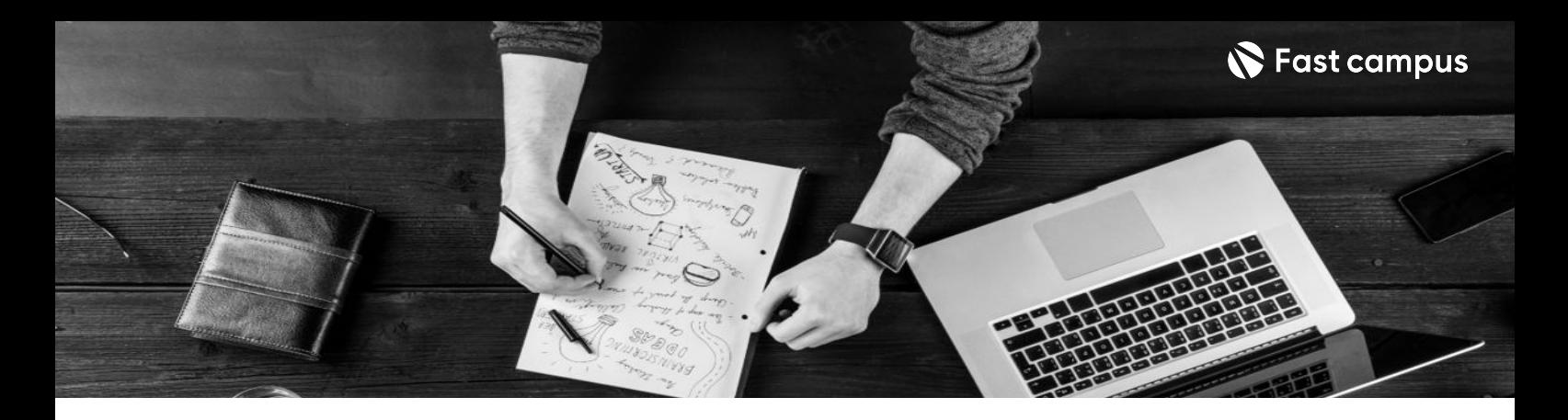

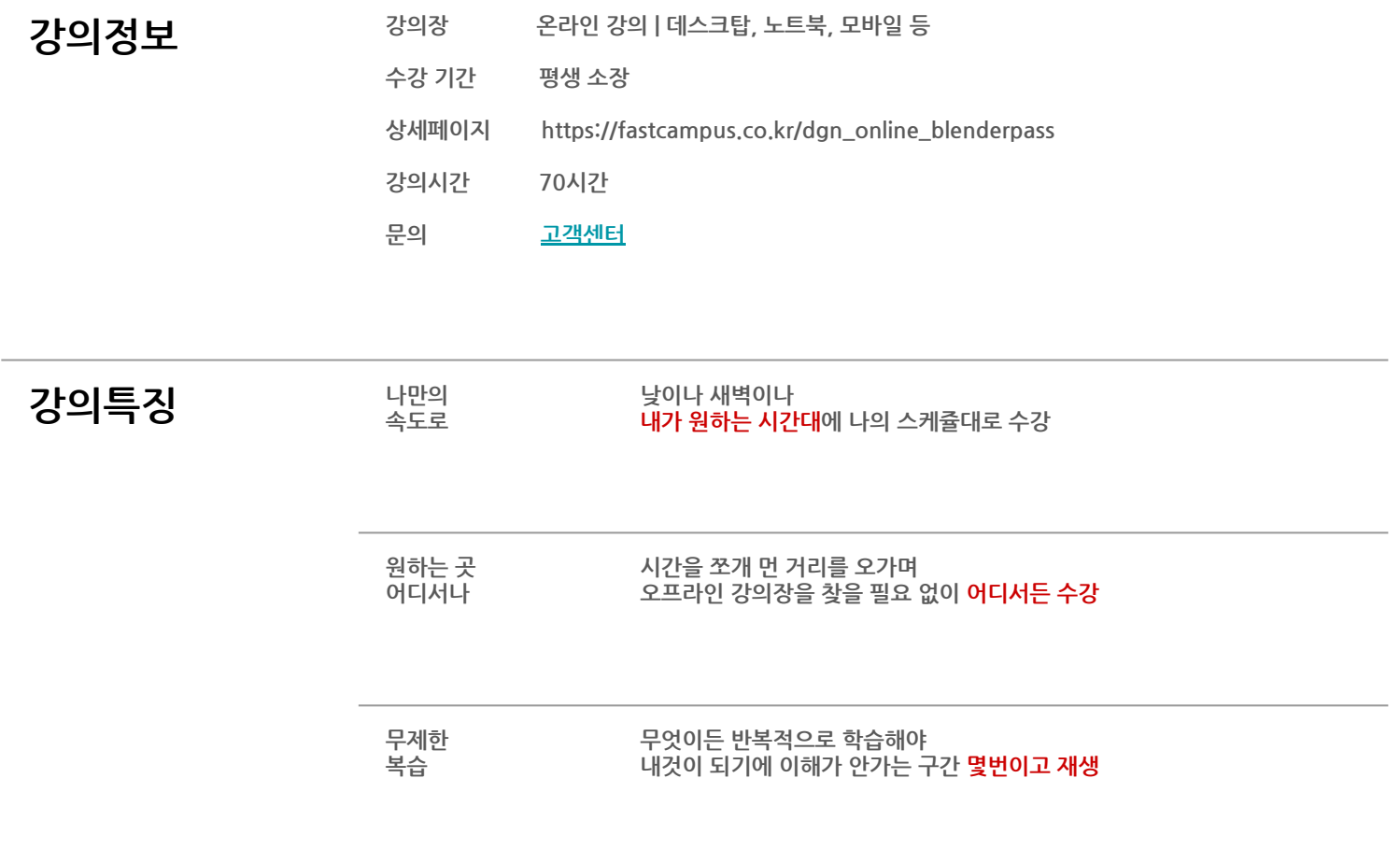

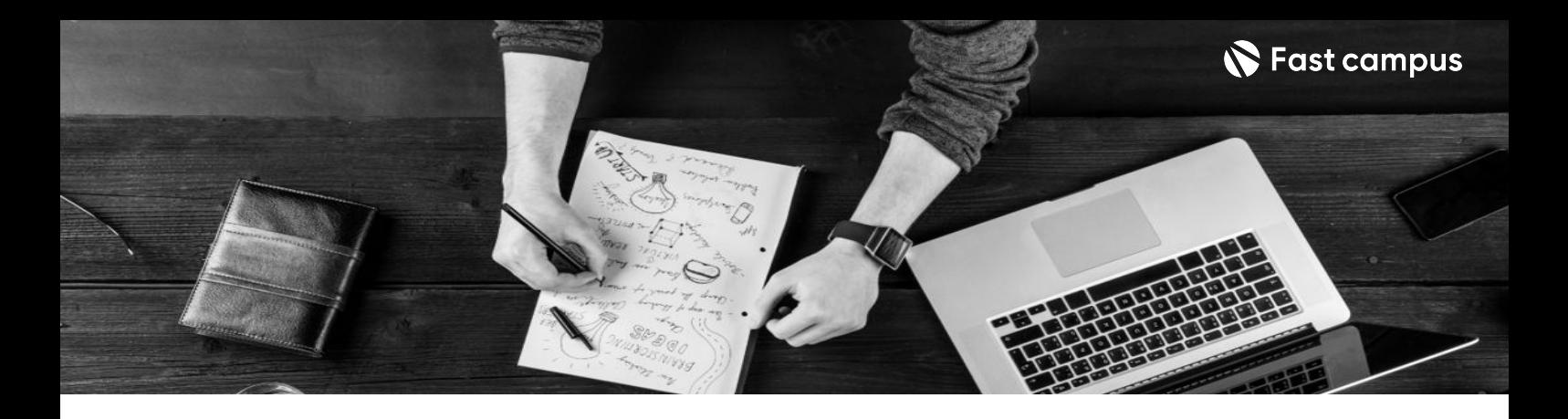

- 201독표 <mark>캐릭터 스타일과 학습 난이도에 따라 선택 가능한 3가지 실습으로 3D 캐릭터 제작에 필요한</mark> 블렌더의 모든 기능을 마스터합니다.
	- 블렌더와 마블러스 디자이너를 활용하여 자연스러운 주름이 있는 옷을 제작합니다.
	- 블렌더의 대표 렌더 eevee와 cycles, 언리얼 엔진을 활용한 3가지 실습으로 캐릭터 매력을 극대화하는 렌더링을 알아봅니다.

- 20 요약 모델링부터 의상 제작, 텍스처링, 렌더링까지 3D 캐릭터 제작 필수 툴과 프로세스를 하나의 커리큘럼에 담았습니다.
	- 3D 프로그램이 처음인 누구나 쉽고 재미있게 학습할 수 있도록 12만원 상당의 입문 강의를 제공합니다.
	- 무한히 응용 가능한 인체 베이스 매쉬, 헤어와 피부 텍스처, 의상 등 실습 원본 파일을 드립니다.
	- 한 번의 구매로 70시간 커리큘럼과 모든 강의 혜택을 평생 소장 무제한 반복 수강하실 수 있습니다.

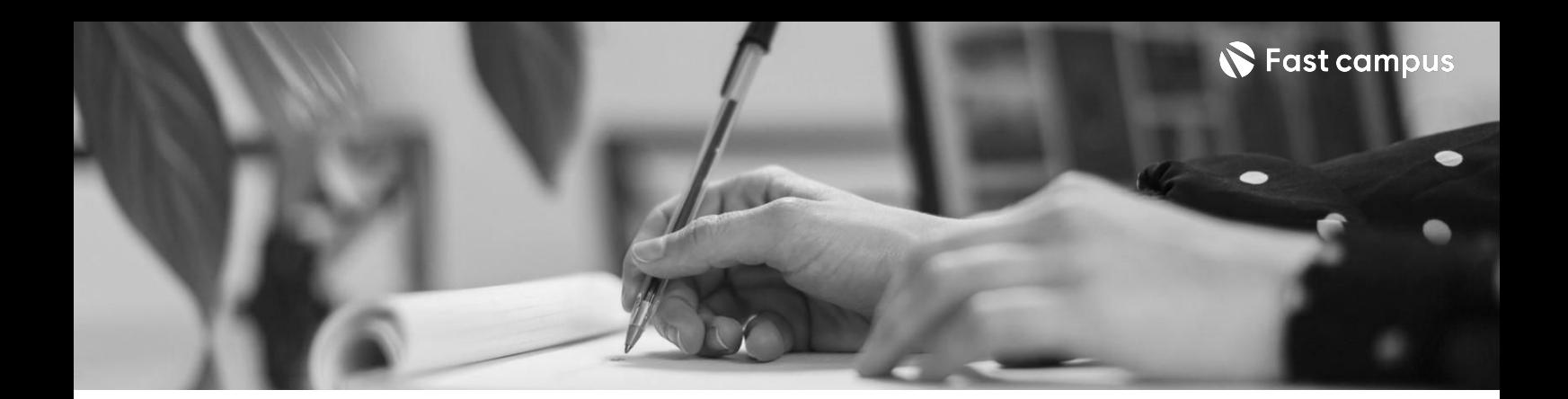

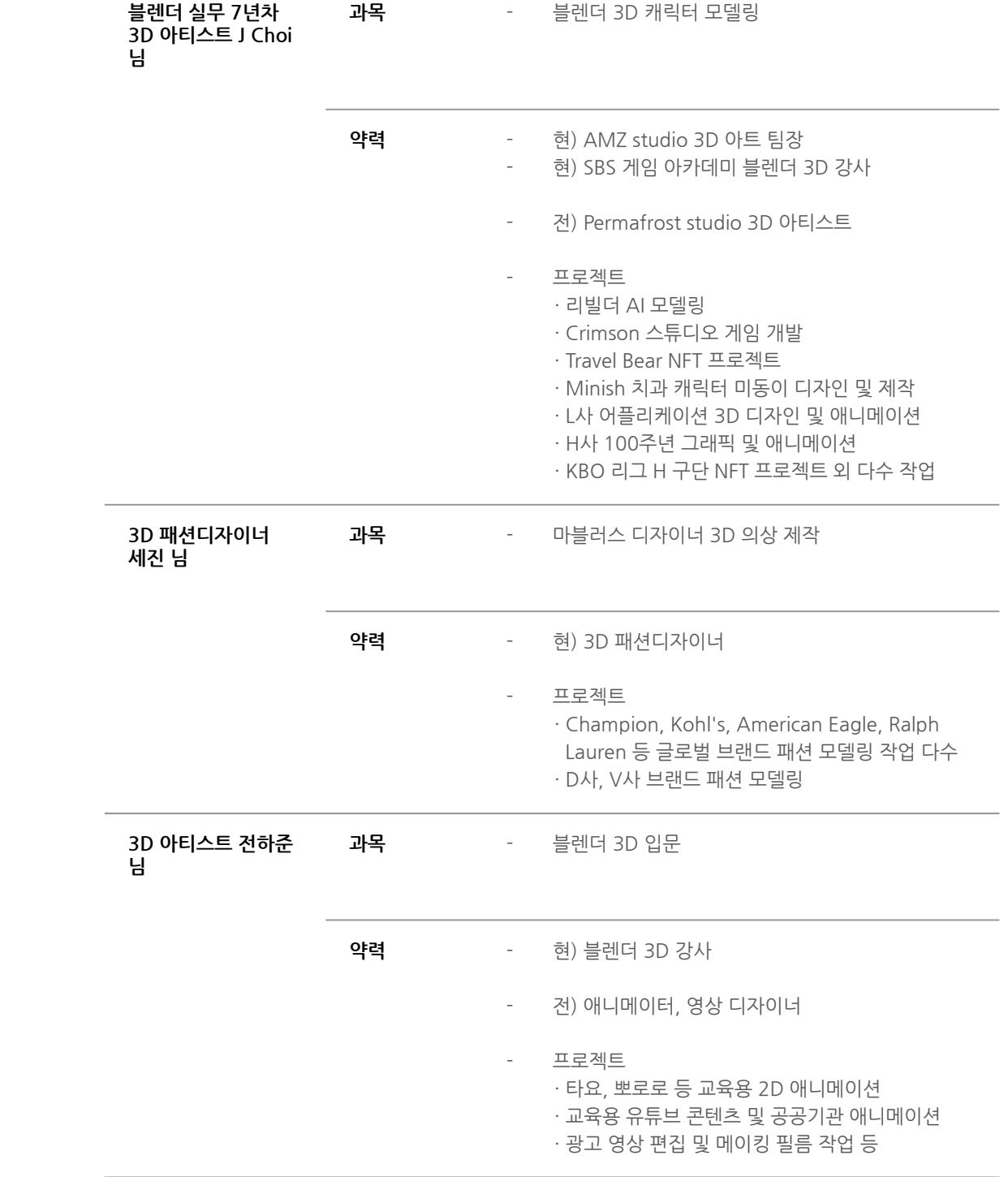

**강사 블렌더실무7년차**

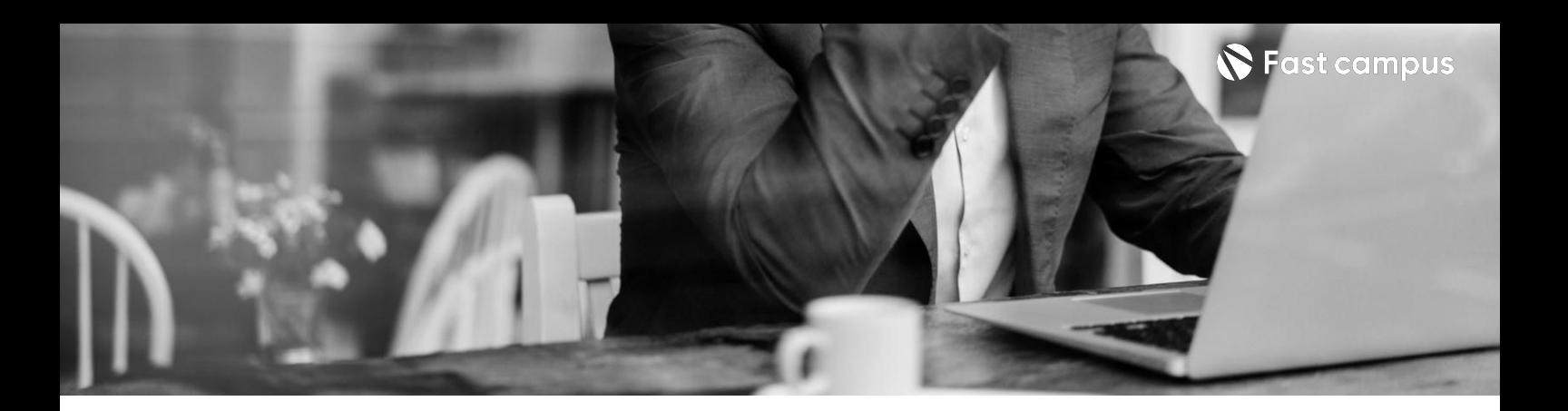

**00.**

**(특별제공) 블렌더3D 입문하기**

파트별수강시간16:20:56

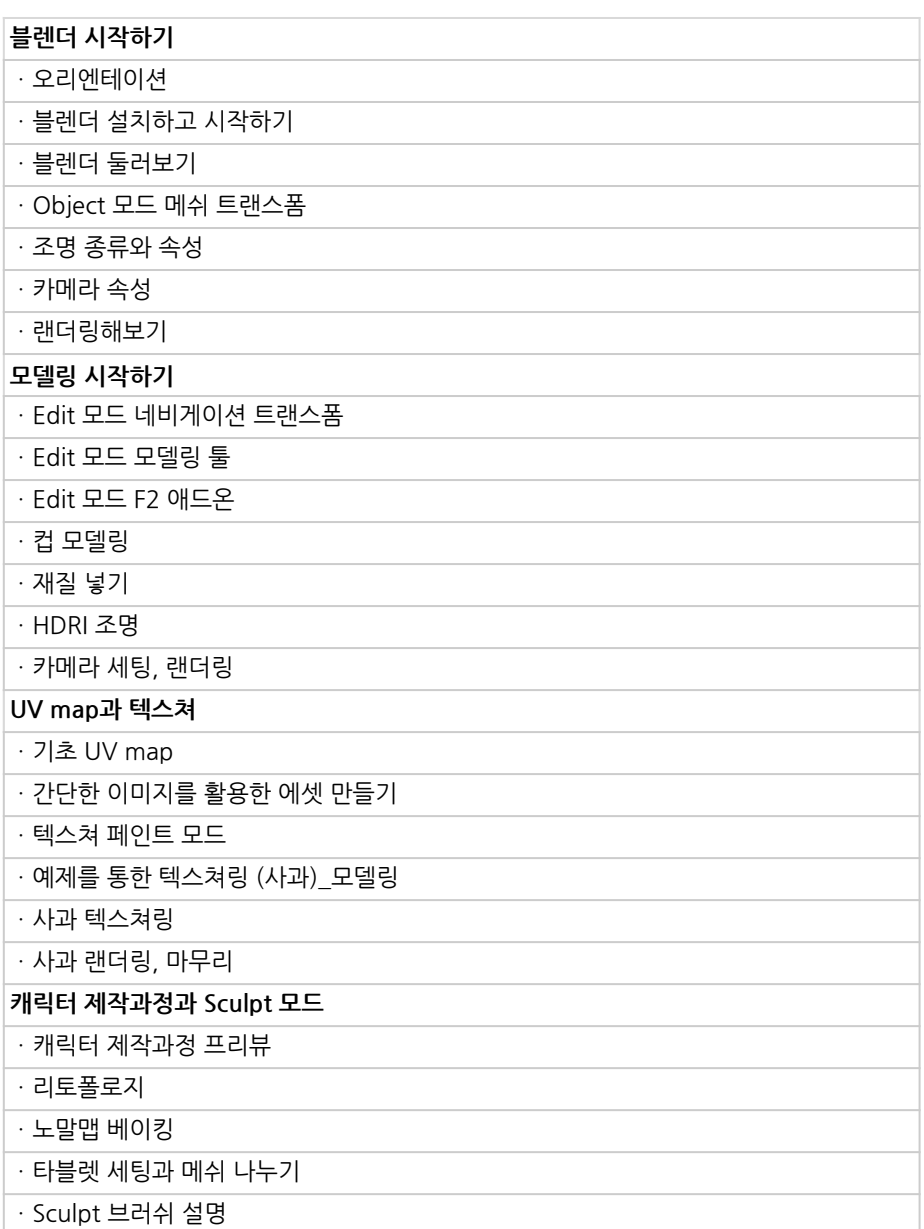

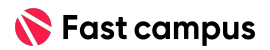

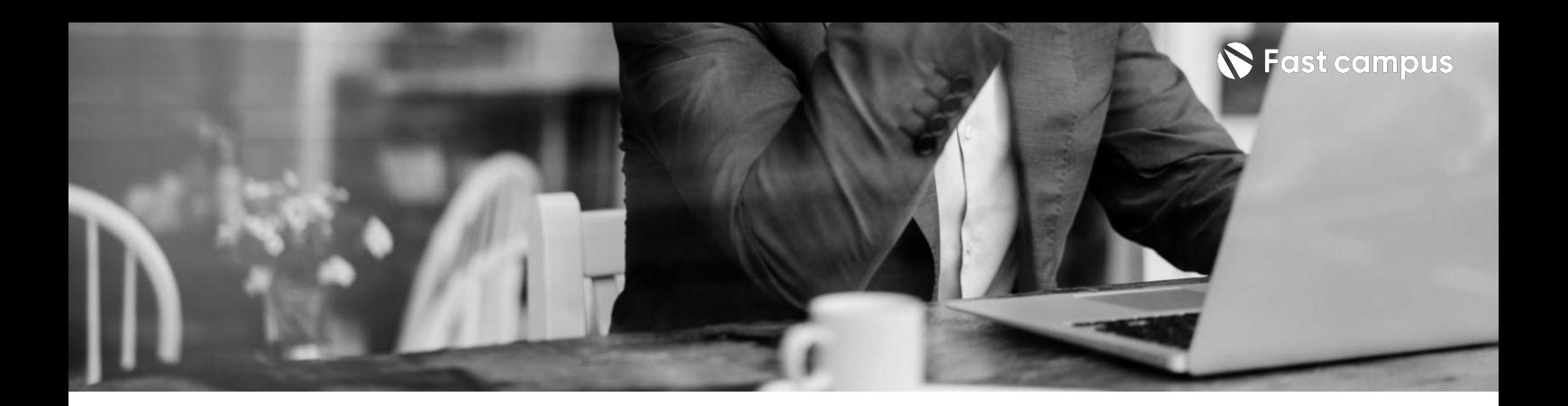

# **00.**

**(특별제공) 블렌더3D 입문하기**

파트별수강시간16:20:56

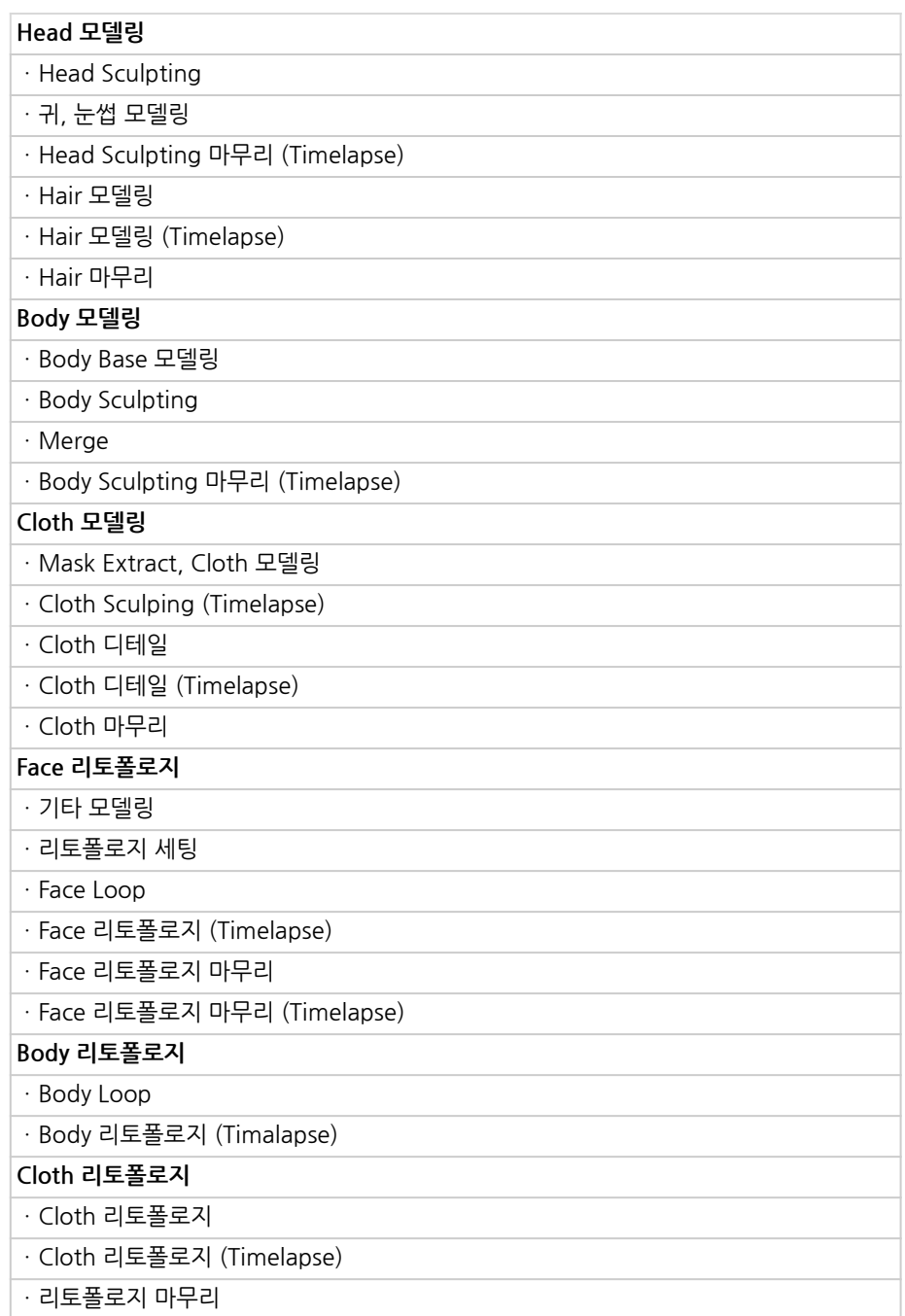

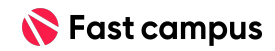

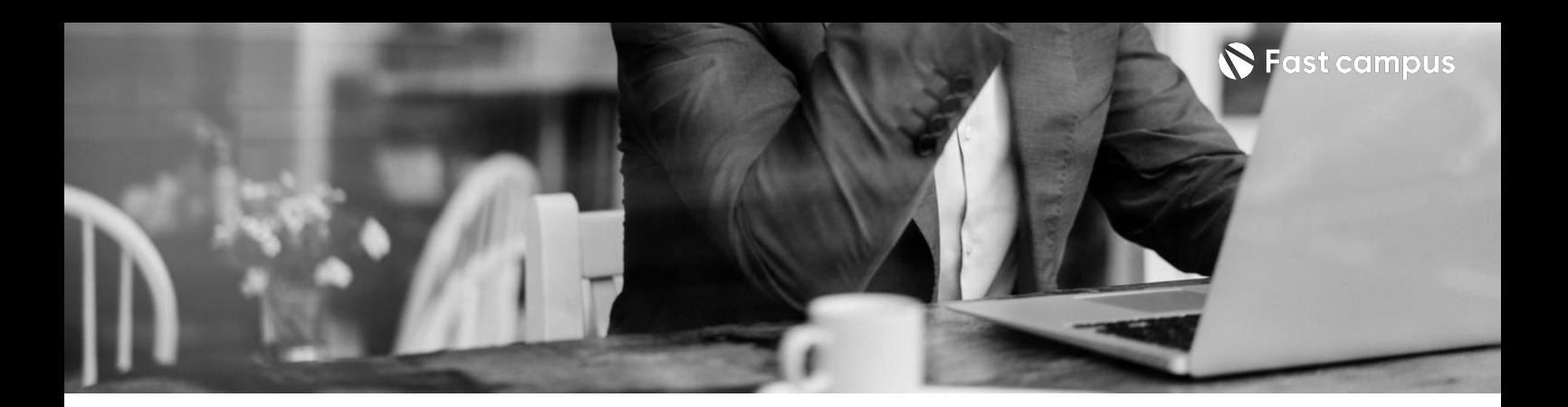

# **00.**

**(특별제공) 블렌더3D 입문하기**

파트별수강시간16:20:56

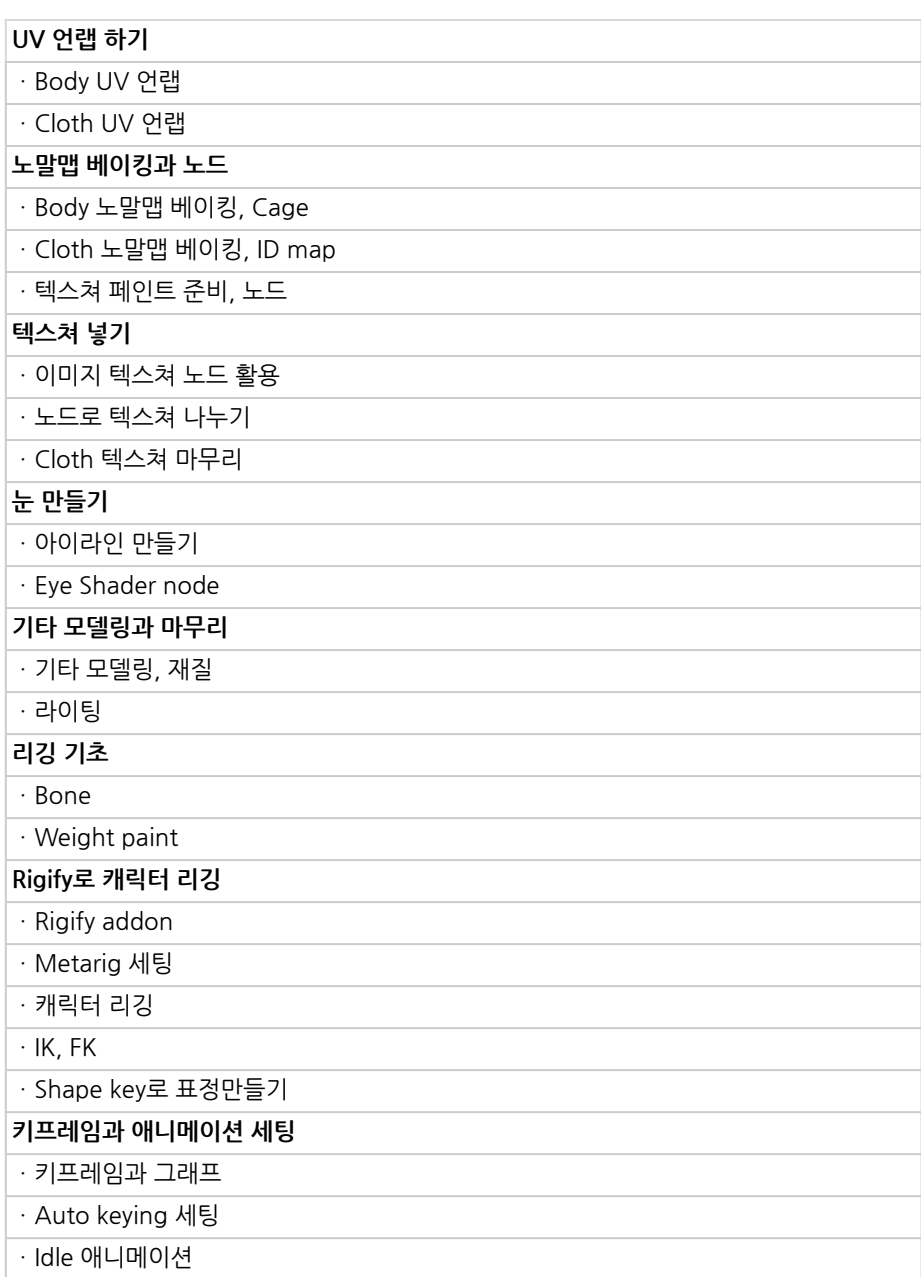

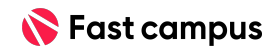

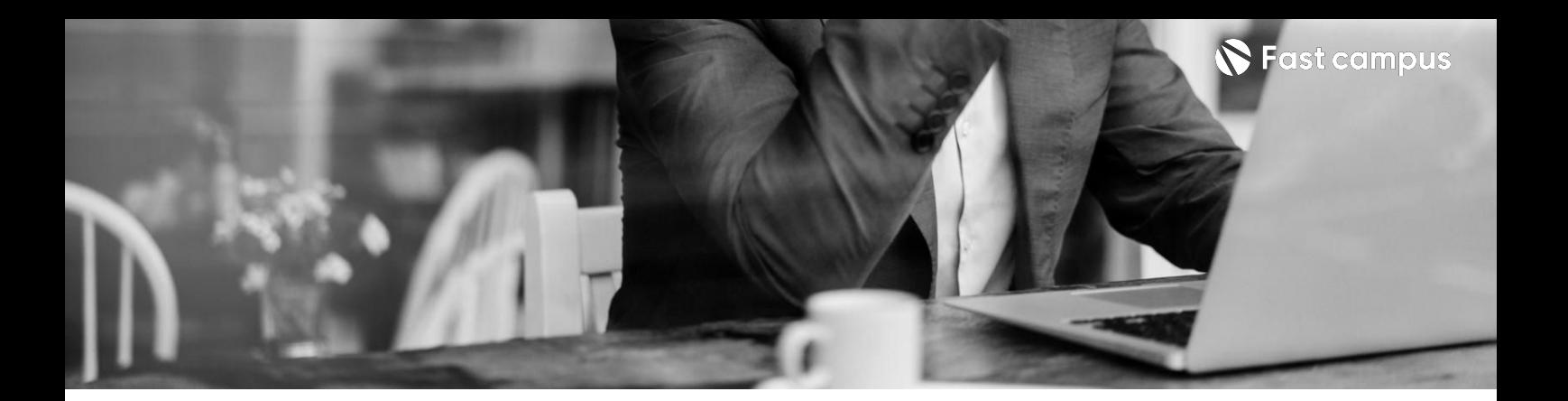

# **01. 캐릭터제작 준비하기**

파트별수강시간6:49:10

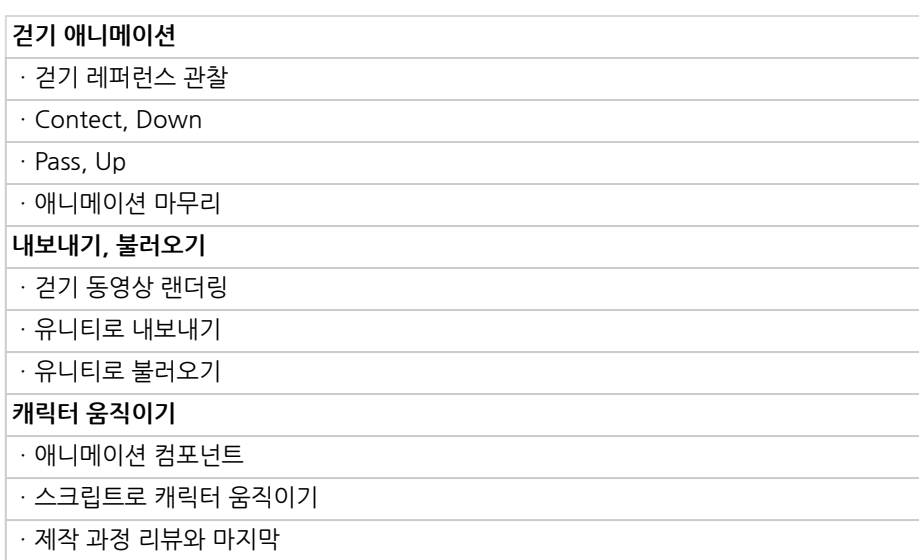

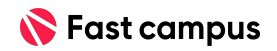

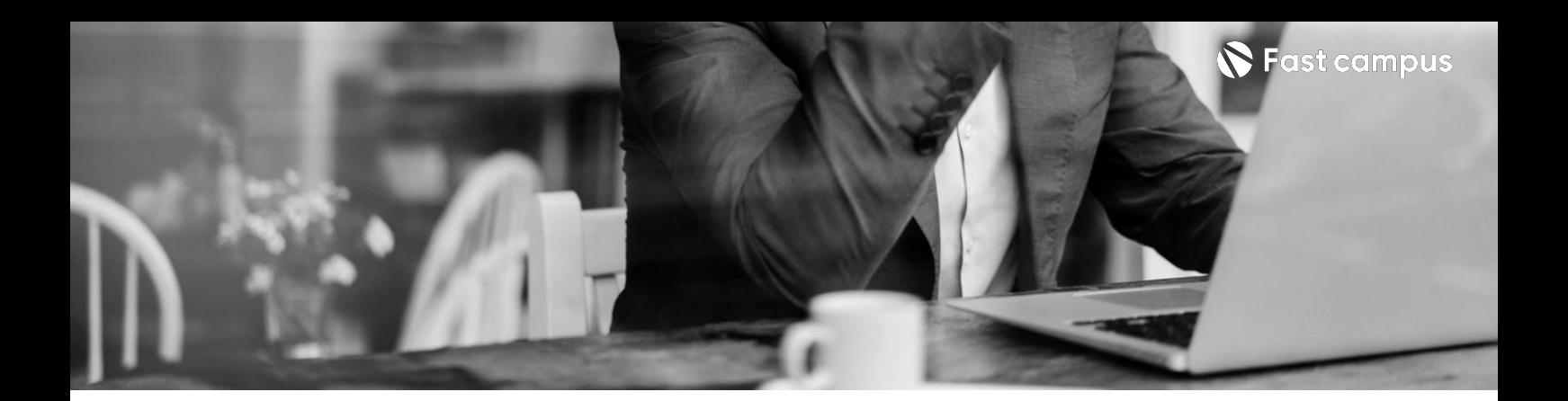

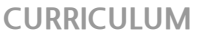

**01. 캐릭터제작 준비하기**

파트별수강시간6:49:10

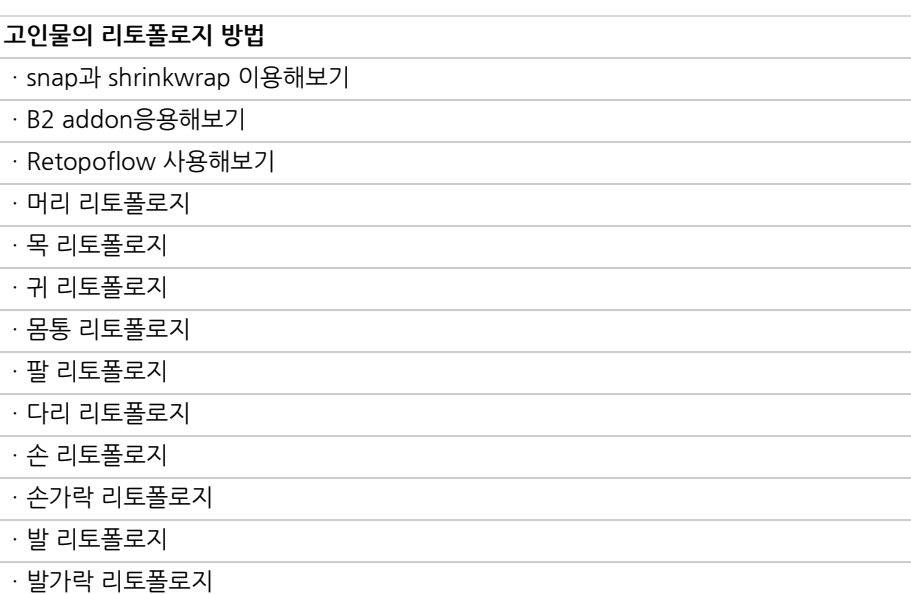

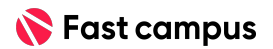

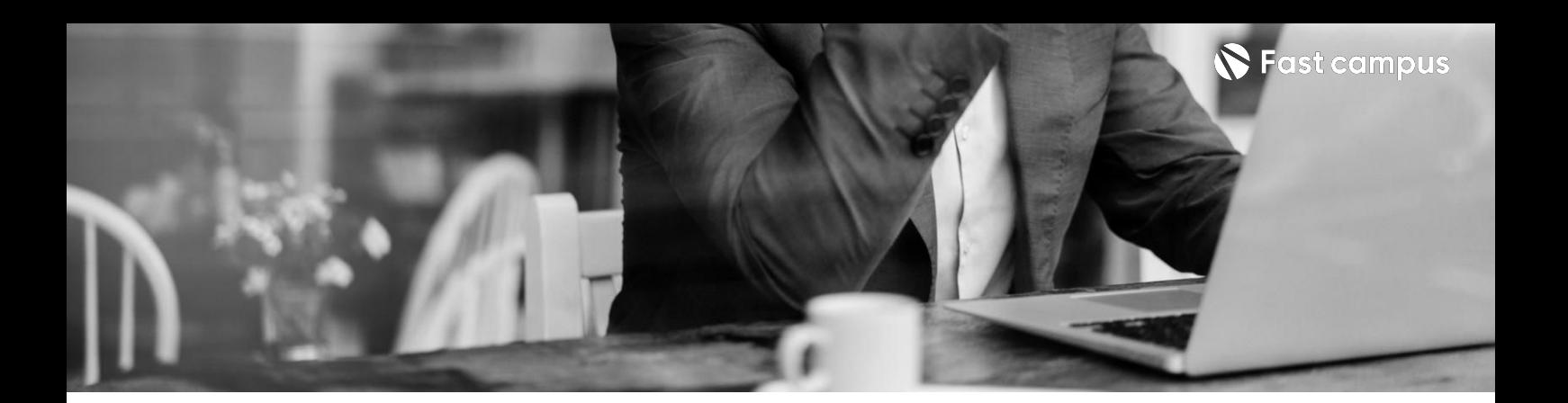

**02. 스타일라이즈드 캐릭터만들기**

파트별수강시간14:47:44

![](_page_9_Picture_102.jpeg)

![](_page_9_Picture_5.jpeg)

![](_page_10_Picture_0.jpeg)

**02. 스타일라이즈드 캐릭터만들기**

파트별수강시간14:47:44

![](_page_10_Picture_117.jpeg)

![](_page_10_Picture_5.jpeg)

![](_page_11_Picture_0.jpeg)

**02. 스타일라이즈드 캐릭터만들기**

파트별수강시간14:47:44

![](_page_11_Picture_99.jpeg)

![](_page_11_Picture_5.jpeg)

![](_page_12_Picture_0.jpeg)

**03. 카툰캐릭터**

**변경하기**

파트별 수강시간 2:18:40

![](_page_12_Picture_77.jpeg)

![](_page_12_Picture_5.jpeg)

![](_page_13_Picture_0.jpeg)

**04.**

**반실사게임 캐릭터만들기**

![](_page_13_Picture_124.jpeg)

![](_page_13_Picture_6.jpeg)

![](_page_14_Picture_0.jpeg)

**04.**

**반실사게임 캐릭터만들기**

![](_page_14_Picture_127.jpeg)

![](_page_14_Picture_6.jpeg)

![](_page_15_Picture_0.jpeg)

**04.**

**반실사게임 캐릭터만들기**

![](_page_15_Picture_130.jpeg)

![](_page_15_Picture_6.jpeg)

![](_page_16_Picture_0.jpeg)

**04.**

## **반실사게임 캐릭터만들기**

![](_page_16_Picture_64.jpeg)

![](_page_16_Picture_7.jpeg)

![](_page_17_Picture_0.jpeg)

![](_page_17_Picture_165.jpeg)

**마블러스**

**디자이너를**

**활용한3D**

**05.**

![](_page_17_Picture_4.jpeg)

![](_page_18_Picture_0.jpeg)

- 주의 사항 상황에 따라 사전 공지 없이 할인이 조기 마감되거나 연장될 수 있습니다.
	- 패스트캠퍼스의 모든 온라인 강의는 아이디 공유를 금지하고 있으며 1개의 아이디로 여러 명이 수강하실 수 없습니다.
	- 별도의 주의사항은 각 강의 상세페이지에서 확인하실 수 있습니다.

- 수강 방법 패스트캠퍼스는 크롬 브라우저에 최적화 되어있습니다.
	- 사전 예약 판매 중인 강의의 경우 1차 공개일정에 맞춰 '온라인 강의 시청하기'가 활성화됩니다.

![](_page_18_Picture_101.jpeg)

후 <mark>환불 규정</mark> 구축 - 스타인강의는각과정별 '정상수강기간(유료수강기간)'과 정상 수강기간 이후의 '복습 수강기간(무료수강기간)'으로구성됩니다.

### 환불금액은 실제 결제금액을 기준으로 계산됩니다.

![](_page_18_Picture_102.jpeg)

※ 강의별 환불규정이 상이할 수 있으므로 각 강의 상세페이지를 확인해 주세요.